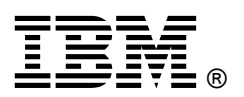

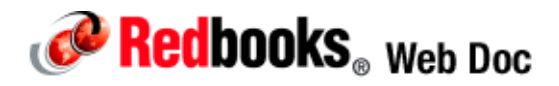

# **QLogic 4Gb Fibre Channel Expansion Card (CIOv) for IBM BladeCenter**

**IBM BladeCenter at-a-glance guide**

The QLogic 4Gb Fibre Channel Expansion Card (CIOv) for BladeCenter enables you to quickly and simply connect the BladeCenter servers with CIOv expansion slots to a Fibre Channel SAN. Simply pick any Fibre Channel storage solution from the IBM System Storage DS3000, DS4000, DS5000, and DS8000 series, and begin accessing data over a high-speed interconnect.

This card is installed into the PCI Express CIOv slot of a supported blade server. It provides connections to Fibre Channel-compatible modules located in bays 3 and 4 of supported BladeCenter chassis. A maximum of one QLogic 4Gb Fibre Channel Expansion Card (CIOv) is supported per single-wide (30 mm) blade server.

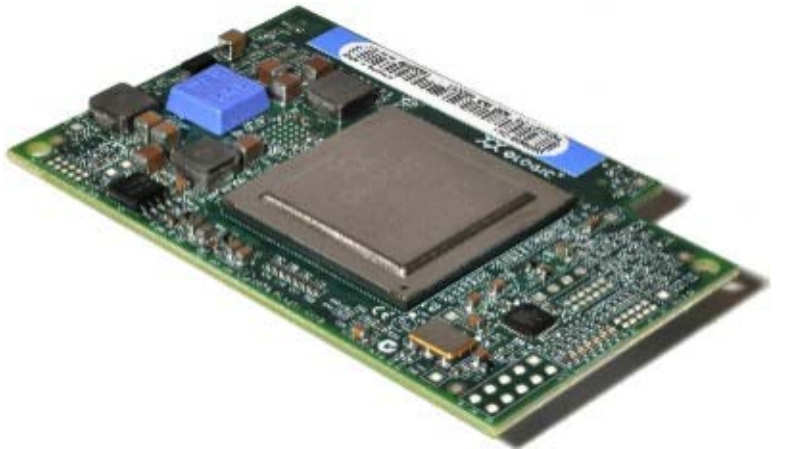

The QLogic 4Gb Fibre Channel Expansion Card (CIOv) is shown in Figure 1.

Figure 1. QLogic 4Gb Fibre Channel Expansion Card (CIOv)

#### Did you know?

The adapter connects to the midplane directly, without having to use cables or SFP modules. By eliminating these components for up to 14 servers, the resulting savings alone cover the BladeCenter chassis investment.

The adapter is based on the PCI Express bus, which can be thought of as a high-speed serial replacement of the older technology. Its use offers many benefits, including higher speeds and the ability to send and receive data at the same time.

When using the CIOv adapter, you can simultaneously use a CFFh adapter to enable more types of I/O to supported blade servers such as the HS22 when installed in the IBM BladeCenter H chassis. The innovative design of the CIOv adapter works with the CFFh adapter to support this combination.

#### Part number information

The part number to order this card is shown in Table 1.

Table 1. Ordering part number and feature code

| <b>Description</b>                                                 | <b>Part number</b> | Feature code |
|--------------------------------------------------------------------|--------------------|--------------|
| QLogic 4Gb Fibre Channel Expansion Card (CIOv) for IBM BladeCenter | 46M6065            | 3594 / 8241* |

\* The first feature code is for use with the System x sales channel. The second feature code is for use with the Power Systems sales channel

The part number includes the following items:

- One QLogic 4Gb Fibre Channel Expansion Card (CIOv) for IBM BladeCenter
- The Documentation CD that contains *QLogic 4Gb Fibre Channel Expansion Card (CIOv) for IBM* BladeCenter Installation and User's Guide
- The IBM Important Notices document

#### Features

The QLogic 4Gb Fibre Channel Expansion Card (CIOv) has the following features:

- CIOv form factor
- PCI Express 2.0 host interface
- Support for two full-duplex Fibre Channel ports at 4 Gbps maximum per channel
- Support for Fibre Channel Protocol SCSI (FCP-SCSI) and Fibre Channel Internet Protocol (FC-IP)
- Support for Fibre Channel service (class 3)
- Support for switched fabric, point-to-point, and Fibre Channel Arbitrated Loop (FC-AL) connections
- Configuration and boot support in BIOS and UEFI

#### Operating environment

The expansion card is supported in this environment:

- Temperature:
	- 10 to 35°C (50 to 95°F) at 0 to 914 m (0 to 3,000 ft)
	- 10 to 32°C (50 to 90°F) at 914 to 2,133 m (3,000 to 7,000 ft)
- Relative humidity: 8% to 80%
- Maximum altitude: 2,133 m (7,000 ft)

## Supported servers and I/O modules

The QLogic 4Gb Fibre Channel Expansion Card (CIOv) is supported in the IBM BladeCenter servers listed in Table 2.

Table 2. Supported servers

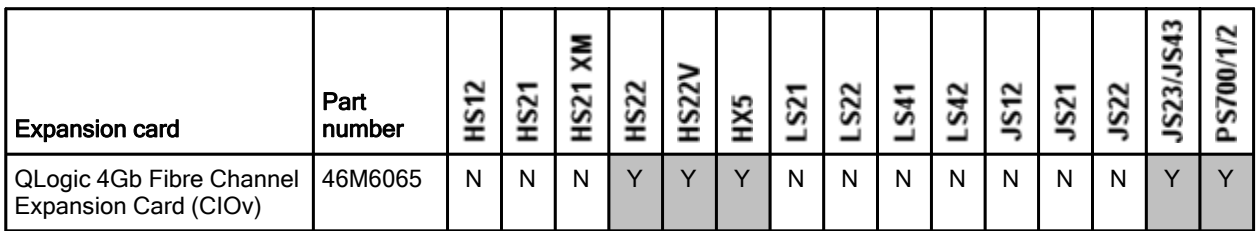

See IBM ServerProven for the latest information on the expansion cards supported by each blade server type: http://ibm.com/servers/eserver/serverproven/compat/us/.

CIOv expansion cards are installed in the CIOv slot in supported servers such as the HS22 as highlighted in red in Figure 2.

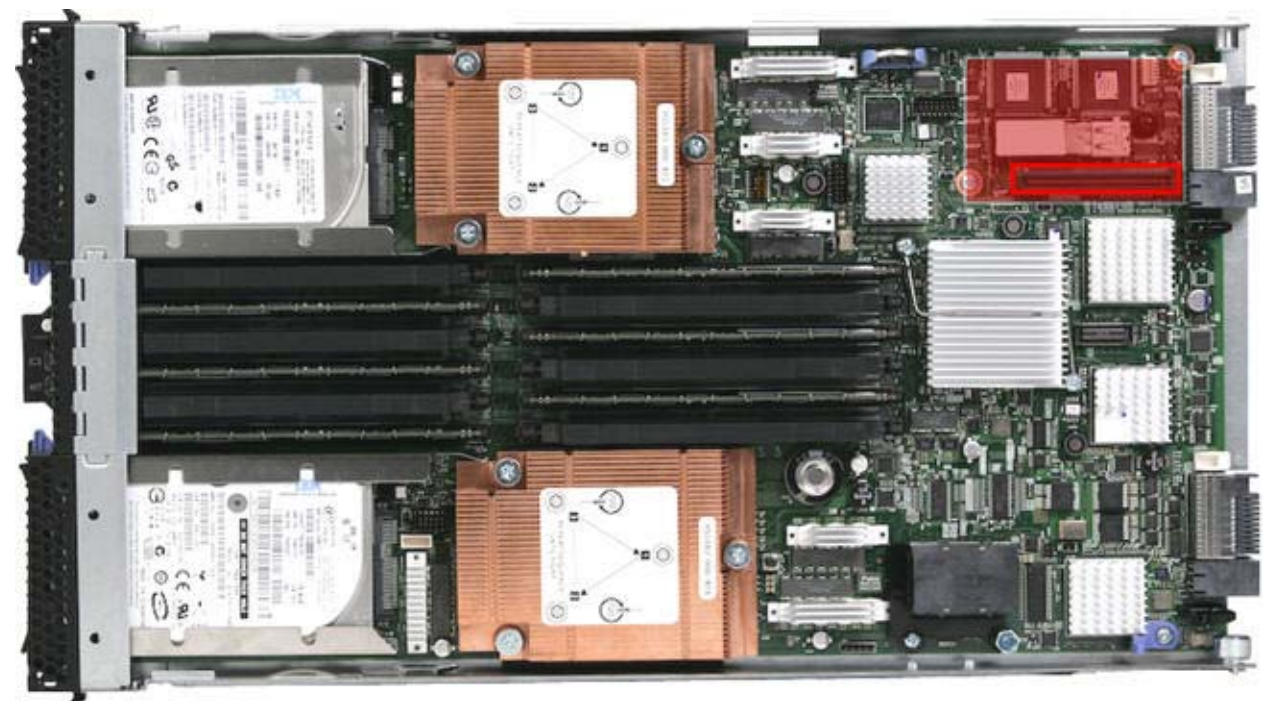

Figure 2. Location of the CIOv slot in the IBM BladeCenter HS22

The QLogic 4Gb Fibre Channel Expansion Card (CIOv) supports the I/O modules listed in Table 3. The table also lists the BladeCenter chassis that support each I/O module.

The card requires that a supported I/O module is installed in bay 3 or bay 4 of the chassis, however for redundancy and performance purposes, we recommend that you install two I/O modules in the chassis, one in bay 3 and one in bay 4 of the chassis.

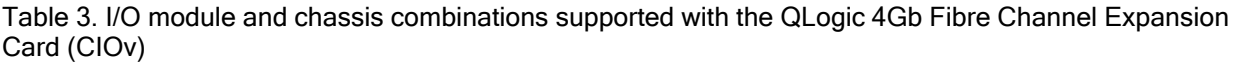

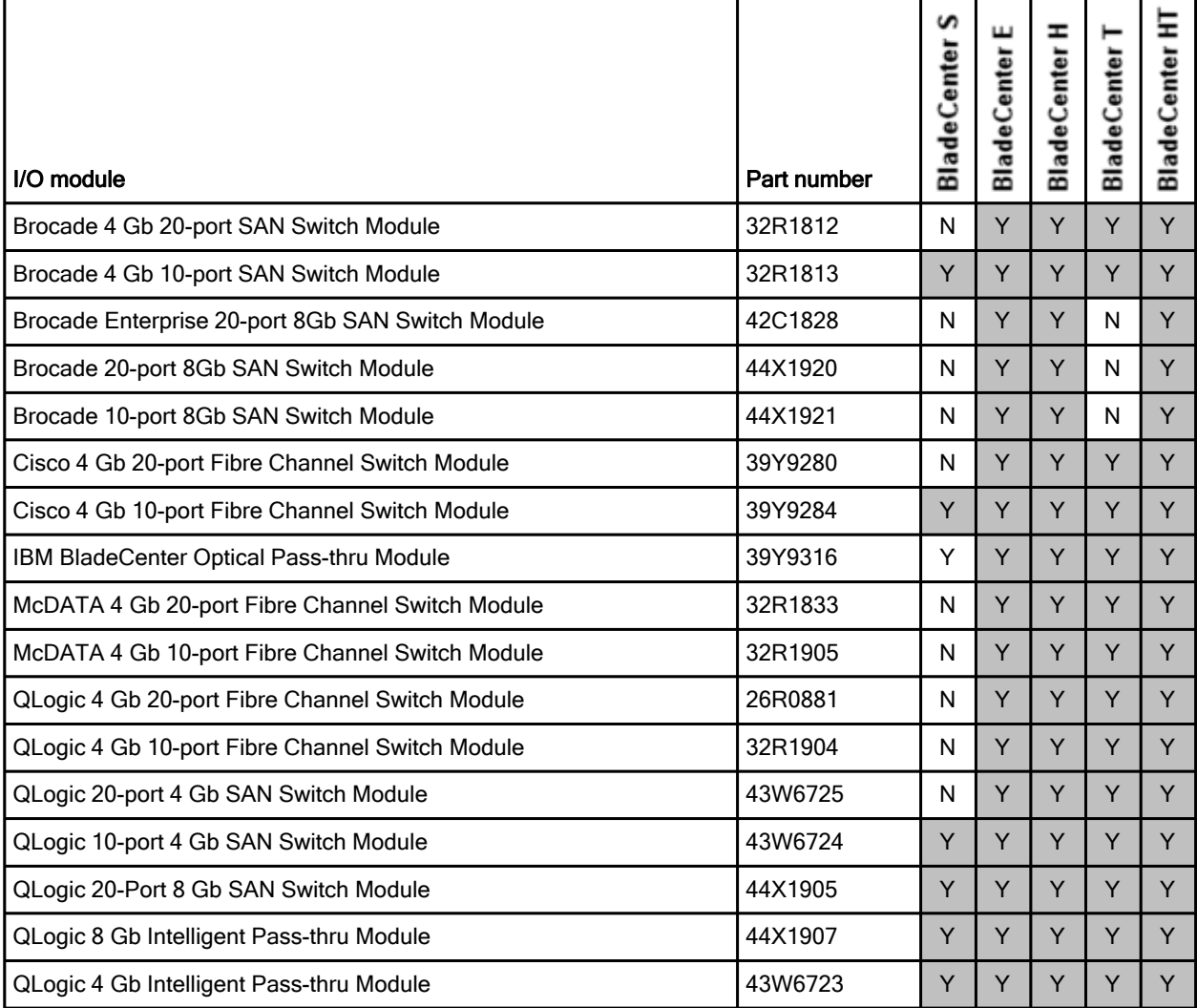

Important considerations:

- The BladeCenter S does not support all I/O modules, as shown in Table 3.
- When using an IBM BladeCenter Optical Pass-thru Module (OPM), the speed of the Fibre Channel link will be limited to 2 GB. This is a limitation of the OPM.
- Many of the I/O modules listed in the table also support the Mutli-Switch Interconnect Module (MSIM) and MSIM-HT. However, we do not list that support here since CIOv expansion cards do not support the use of the MSIM or MSIM-HT.

## Popular configurations

This section illustrates how the QLogic 4Gb Fibre Channel Expansion Card (CIOv) can be used in configurations. Figure 3 shows the CIOv card installed in a supported blade server, which is in turn installed in a BladeCenter chassis. The chassis is connected to the IBM System Storage DS3400. The RAID functionality is provided by the external storage system.

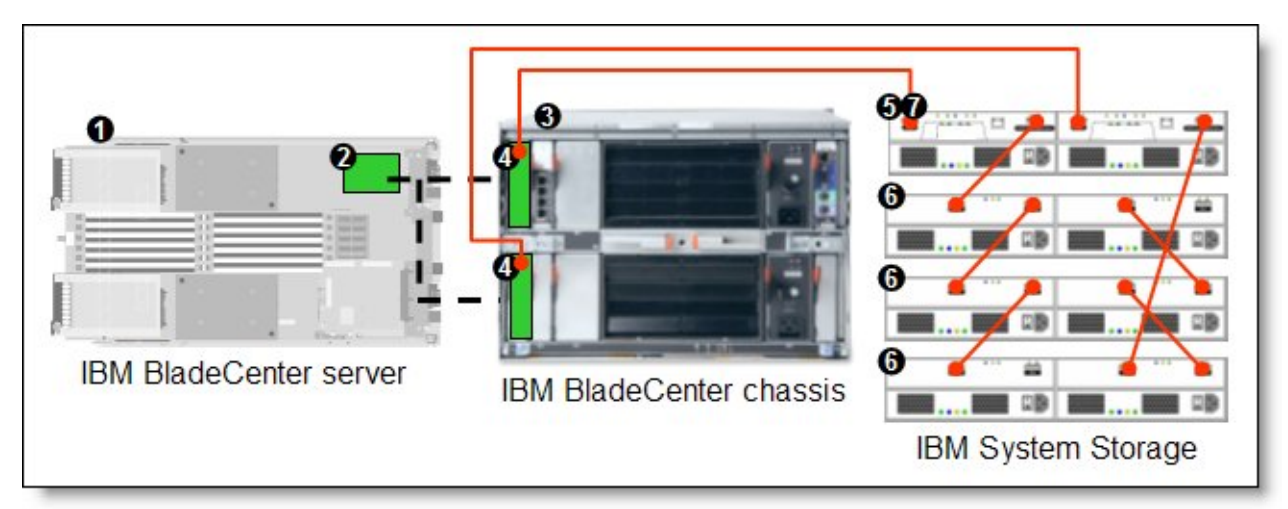

Figure 3. IBM BladeCenter connected to an external IBM System Storage DS3400 storage solution

The parts used in this configuration are listed in Table 4.

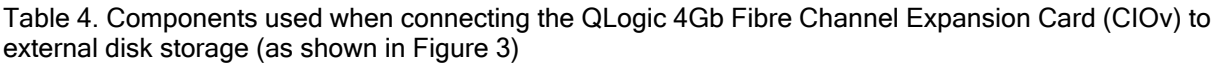

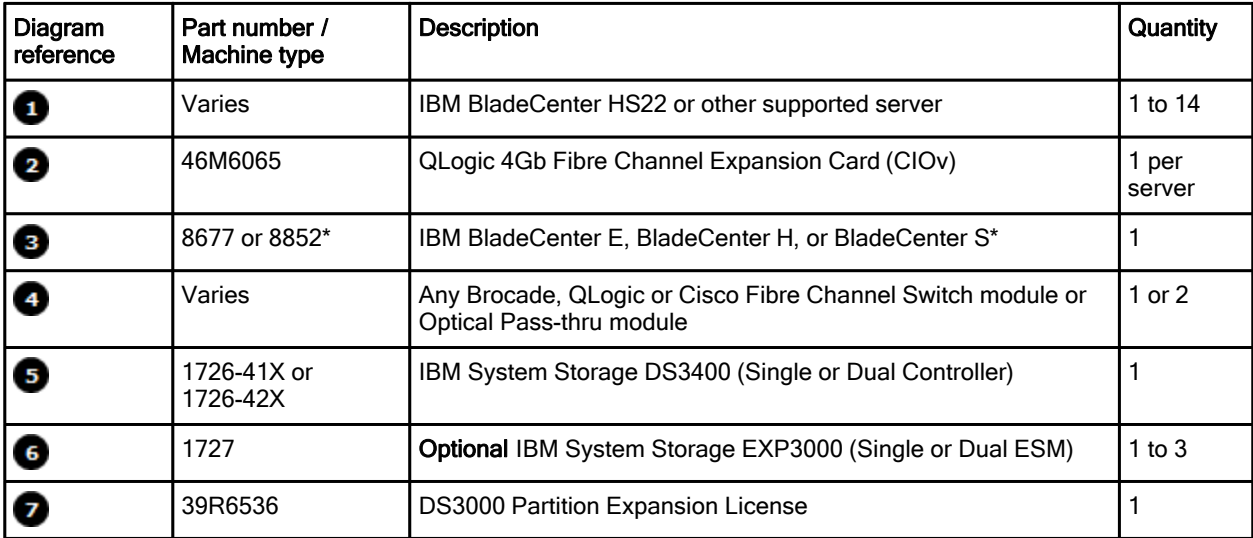

\*Note: The expansion card can be installed in servers in the BladeCenter S (8886). However, by doing so you will lose the ability to connect to the BladeCenter S Disk Storage Modules (DSMs). The Fibre Channel expansion card will go in the place of the SAS expansion card needed to connected to the DSMs.

This configuration will also require cabling between the chassis and the storage server and between the storage server and expansion units. (The cable part numbers are not listed in Table 3.)

#### Supported operating systems

The QLogic 4Gb Fibre Channel Expansion Card (CIOv) supports the following operating systems:

- IBM AIX 5L for POWER Version 5.3
- IBM AIX Version 6.1
- IBM Virtual I/O Server
- IBM i operating system 6.1
- Microsoft Windows Essential Business Server 2008 Premium Edition
- Microsoft Windows Essential Business Server 2008 Standard Edition
- Microsoft Windows Server 2003 R2 Datacenter Edition Unlimited Virtualization
- Microsoft Windows Server 2003, Web Edition
- Microsoft Windows Server 2003/2003 R2, Enterprise Edition
- Microsoft Windows Server 2003/2003 R2, Enterprise x64 Edition
- Microsoft Windows Server 2003/2003 R2, Standard Edition
- Microsoft Windows Server 2003/2003 R2, Standard x64 Edition
- Microsoft Windows Server 2008 R2
- Microsoft Windows Server 2008, Datacenter x64 Edition
- Microsoft Windows Server 2008, Datacenter x86 Edition
- Microsoft Windows Server 2008, Enterprise x64 Edition
- Microsoft Windows Server 2008, Enterprise x86 Edition
- Microsoft Windows Server 2008, Standard x64 Edition
- Microsoft Windows Server 2008, Standard x86 Edition
- Microsoft Windows Server 2008, Web x64 Edition
- Microsoft Windows Server 2008, Web x86 Edition
- Microsoft Windows Small Business Server 2003/2003 R2 Premium Edition
- Microsoft Windows Small Business Server 2003/2003 R2 Standard Edition
- Microsoft Windows Small Business Server 2008 Premium Edition
- Microsoft Windows Small Business Server 2008 Standard Edition
- Red Hat Enterprise Linux 4 AS for x86
- Red Hat Enterprise Linux 4 ES for x86
- Red Hat Enterprise Linux 4 WS/HPC for x86
- Red Hat Enterprise Linux 4 for IBM POWER
- Red Hat Enterprise Linux 5 Server Edition
- Red Hat Enterprise Linux 5 Server Edition with Xen
- Red Hat Enterprise Linux 5 Server with Xen x64 Edition
- Red Hat Enterprise Linux 5 Server x64 Edition
- Red Hat Enterprise Linux 5 for IBM POWER
- SUSE LINUX Enterprise Server 10 for AMD64/EM64T
- SUSE LINUX Enterprise Server 10 for IBM POWER
- SUSE LINUX Enterprise Server 10 for x86
- SUSE LINUX Enterprise Server 10 with Xen for AMD64/EM64T
- SUSE LINUX Enterprise Server 10 with Xen for x86
- SUSE LINUX Enterprise Server 11 for AMD64/EM64T
- SUSE LINUX Enterprise Server 11 for IBM POWER
- SUSE LINUX Enterprise Server 11 with Xen for AMD64/EM64T
- VMware ESX 3.5
- VMware ESX 4.0
- VMware ESXi 3.5
- VMware ESXi 4.0

See IBM ServerProven for the latest information on the specific versions and service packs supported: http://ibm.com/servers/eserver/serverproven/compat/us/. Select the blade server and then select the expansion card to see the supported operating systems.

## Related publications

For more information refer to these documents:

- QLogic 4Gb Fibre Channel Expansion Card (CIOv) Installation and User Guide. http://www.ibm.com/support/docview.wss?uid=psg1MIGR-5079686
- IBM US Announcement Letter http://ibm.com/common/ssi/cgi-bin/ssialias?infotype=dd&subtype=ca&&htmlfid=897/ENUS109-101
- IBM BladeCenter Interoperability Guide http://www.ibm.com/support/docview.wss?uid=psg1MIGR-5073016
- IBM Redbooks publication IBM BladeCenter Products and Technology. http://www.redbooks.ibm.com/abstracts/sg247523.html

# **Notices**

This information was developed for products and services offered in the U.S.A.

IBM may not offer the products, services, or features discussed in this document in other countries. Consult your local IBM representative for information on the products and services currently available in your area. Any reference to an IBM product, program, or service is not intended to state or imply that only that IBM product, program, or service may be used. Any functionally equivalent product, program, or service that does not infringe any IBM intellectual property right may be used instead. However, it is the user's responsibility to evaluate and verify the operation of any non-IBM product, program, or service. IBM may have patents or pending patent applications covering subject matter described in this document. The furnishing of this document does not give you any license to these patents. You can send license inquiries, in writing, to:

#### *IBM Director of Licensing, IBM Corporation, North Castle Drive, Armonk, NY 10504-1785 U.S.A.*

**The following paragraph does not apply to the United Kingdom or any other country where such provisions are inconsistent with local law:** INTERNATIONAL BUSINESS MACHINES CORPORATION PROVIDES THIS PUBLICATION "AS IS" WITHOUT WARRANTY OF ANY KIND, EITHER EXPRESS OR IMPLIED, INCLUDING, BUT NOT LIMITED TO, THE IMPLIED WARRANTIES OF NON-INFRINGEMENT, MERCHANTABILITY OR FITNESS FOR A PARTICULAR PURPOSE. Some states do not allow disclaimer of express or implied warranties in certain transactions, therefore, this statement may not apply to you. This information could include technical inaccuracies or typographical errors. Changes are periodically made to the information herein; these changes will be incorporated in new editions of the publication. IBM may make improvements and/or changes in the product(s) and/or the program(s) described in this publication at any time without notice.

Any references in this information to non-IBM Web sites are provided for convenience only and do not in any manner serve as an endorsement of those Web sites. The materials at those Web sites are not part of the materials for this IBM product and use of those Web sites is at your own risk.IBM may use or distribute any of the information you supply in any way it believes appropriate without incurring any obligation to you. Information concerning non-IBM products was obtained from the suppliers of those products, their published announcements or other publicly available sources. IBM has not tested those products and cannot confirm the accuracy of performance, compatibility or any other claims related to non-IBM products. Questions on the capabilities of non-IBM products should be addressed to the suppliers of those products. This information contains examples of data and reports used in daily business operations. To illustrate them as completely as possible, the examples include the names of individuals, companies, brands, and products. All of these names are fictitious and any similarity to the names and addresses used by an actual business enterprise is entirely coincidental.

Any performance data contained herein was determined in a controlled environment. Therefore, the results obtained in other operating environments may vary significantly. Some measurements may have been made on development-level systems and there is no guarantee that these measurements will be the same on generally available systems. Furthermore, some measurement may have been estimated through extrapolation. Actual results may vary. Users of this document should verify the applicable data for their specific environment.

#### COPYRIGHT LICENSE:

This information contains sample application programs in source language, which illustrate programming techniques on various operating platforms. You may copy, modify, and distribute these sample programs in any form without payment to IBM, for the purposes of developing, using, marketing or distributing application programs conforming to the application programming interface for the operating platform for which the sample programs are written. These examples have not been thoroughly tested under all conditions. IBM, therefore, cannot guarantee or imply reliability, serviceability, or function of these programs.

#### **© Copyright International Business Machines Corporation 2009. All rights reserved.**

Note to U.S. Government Users Restricted Rights -- Use, duplication or disclosure restricted by GSA ADP Schedule Contract with IBM Corp.

This document was created or updated on July 27, 2010.

Send us your comments in one of the following ways:

- Use the online **Contact us** review form found at: **ibm.com**/redbooks
- Send your comments in an e-mail to: redbook@us.ibm.com
- Mail your comments to: IBM Corporation, International Technical Support Organization Dept. HYTD Mail Station P099 2455 South Road Poughkeepsie, NY 12601-5400 U.S.A.

This document is available online at http://www.ibm.com/redbooks/abstracts/tips0695.html .

# **Trademarks**

IBM, the IBM logo, and ibm.com are trademarks or registered trademarks of International Business Machines Corporation in the United States, other countries, or both. These and other IBM trademarked terms may also be registered or common law trademarks in other countries. A current list of IBM trademarks is available on the Web at http://www.ibm.com/legal/copytrade.shtml

The following terms are trademarks of the International Business Machines Corporation in the United States, other countries, or both:

AIX 5L™ AIX® BladeCenter® DS4000® DS8000® FlashCopy® IBM® iSeries® POWER®

pSeries® Redbooks® Redbooks (logo)® ServerProven® System i® System p® System Storage<sup>™</sup> System x®

The following terms are trademarks of other companies:

Microsoft, Windows Server, Windows, and the Windows logo are trademarks of Microsoft Corporation in the United States, other countries, or both.

Linux is a trademark of Linus Torvalds in the United States, other countries, or both.

Other company, product, or service names may be trademarks or service marks of others.